## WindowsVista InternetExplorer

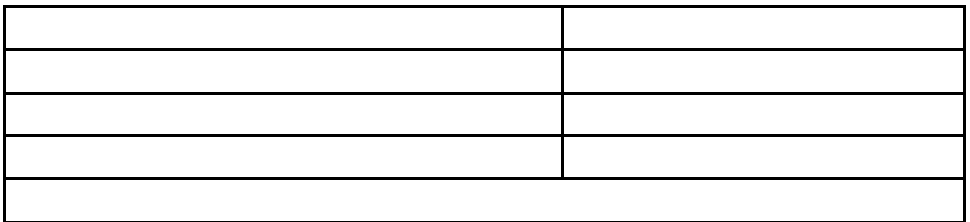